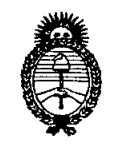

*Secretaría de Políticas, Regulación e Institutos* 7 O 6 5 *}l.:N.:ht.}l.rr.* **DISPOSICION N°**

*Ministerio de Salud* "2010 - Año del Bicentenario de la Revolución de Mayo"

BUENOSAIRES, 1 *Z* NOV 2010

VISTO el Expediente Nº 1-47-5059/10-1 del Registro de esta Administración Nacional de Medicamentos, Alimentos y Tecnología Médica (ANMAT), y

CONSIDERANDO:

 $\Leftarrow$ 

Que por las presentes actuaciones Philips Argentina S.A. solicita se autorice la inscripción en el Registro Productores y Productos de Tecnología Médica (RPPTM) de esta Administración Nacional, de un nuevo producto médico.

Que las actividades de elaboración y comercialización de productos médicos se encuentran contempladas por la Ley 16463, el Decreto 9763/64, y MERCOSUR/GMC/RES. Nº 40/00, incorporada al ordenamiento jurídico nacional por Disposición ANMAT Nº 2318/02 (TO 2004), y normas complementarias.

Que consta la evaluación técnica producida por el Departamento de Registro.

Que consta la evaluación técnica producida por la Dirección de Tecnología Médica, en la que informa que el producto estudiado reúne los requisitos técnicos que contempla la norma legal vigente, y que los establecimientos declarados demuestran aptitud para la elaboración y el control de calidad del producto cuya inscripción en el Registro se solicita.

Que los datos identificatorios característicos a ser transcriptos en los proyectos de la Disposición Autorizante y del Certificado correspondiente, han sido convalidados por las áreas técnicas precedentemente citadas.

Que se ha dado cumplimiento a los requisitos legales y formales que contempla la normativa vigente en la materia.

Que corresponde autorizar la inscripción en el RPPTM del producto médico objeto de la solicitud.

Que se actúa en virtud de las facultades conferidas por los Artículos 80, inciso 11) y 100, inciso i) del Decreto 1490/92 y por el Decreto 425/10.

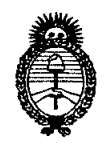

*:Ministerio áe Safuá Secretaría áe Pofíticas, 1?fgufación e Institutos A.N.M.A.T.* 

"2010 - Año del Bicentenario de la Revolución de Mayo" **DISPOSICIÓN N°** 7 O 6 5

Por ello; EL INTERVENTOR DE LA ADMINISTRACIÓN NACIONAL DE MEDICAMENTOS,ALIMENTOSY TECNOLOGÍA MÉDICA DISPONE:

ARTICULO 1°- Autorízase la inscripción en el Registro Nacional de Productores y Productos de Tecnología Médica (RPPTM) de la Administración Nacional de Medicamentos, Alimentos y Tecnología Médica del producto médico de Marca: Philips, nombre descriptivo Sistema Arco Quirúrgico de Rayos X y nombre técnico Sistemas Radiográficos, Digitales, de acuerdo a lo solicitado, por Philips Argentina S.A., con los Datos Identificatorios Característicos que figuran como Anexo I de la presente Disposición y que forma parte integrante de la misma.

ARTICULO 20 - Autorízanse los textos de los proyectos de rótulo/s y de instrucciones de uso que obran a fojas 72 y 73-87 respectivamente, figurando como Anexo II de la presente Disposición y que forma parte integrante de la misma.

ARTICULO 30 - Extiéndase, sobre la base de lo dispuesto en los Artículos precedentes, el Certificado de Inscripción en el RPPTM, figurando como Anexo III de la presente Disposición y que forma parte integrante de la misma

ARTICULO40 - En los rótulos e instrucciones de uso autorizados deberá figurar la leyenda: Autorizado por la ANMAT, PM-l103-67, con exclusión de toda otra leyenda no contemplada en la normativa vigente.

ARTICULO 50- La vigencia del Certificado mencionado en el Artículo 3° será por cinco (5) años, a partir de la fecha impresa en el mismo.

ARTICULO 60 - Regístrese. Inscríbase en el Registro Nacional de Productores y Productos de Tecnología Médica al nuevo producto. Por Mesa de Entradas notifíquese al interesado, haciéndole entrega de copia autenticada de la presente Disposición, conjuntamente con sus Anexos I, II y III. Gírese al Departamento de

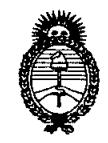

# $D$ ISPOSICIÓN Nº  $\overline{7}$  0 6 5<br>
Ministerio de Salud  $\overline{8}$   $\overline{8}$   $\overline{8}$   $\overline{8}$   $\overline{8}$   $\overline{9}$   $\overline{100}$  - Año del Bicentenario de la Revolución de Mayo"

*:Ministerio áe Sa(uá* "2010 - Año del Bicentenario de la Revolución de Mayo"

 $S$ *ecretaría de Políticas, Regulación e Institutos A.1If. ;M.A. cr.*

Registro a los fines de confeccionar el legajo correspondiente. Cumplido, archívese.

Expediente Nº 1-47-5059/10-1 DISPOSICIÓN Nº 7065  $\subset$ 

India **NGHER** 

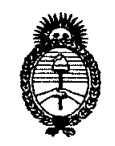

*:Ministerio áe Sa(uá* "2010 - Año del Bicentenario de la Revolución de Mayo"

 $S$ ecretaría de Políticas, Regulación e Institutos *A.N.M.A.T.* 

### ANEXO I

DATOS IDENTIFICATORIOS CARACTERÍSTICOS del PRODUCTO MÉDICO inscripto en el RPPTM mediante DISPOSICIÓN ANMAT Nº .... $\boldsymbol{7}$ ... $\boldsymbol{0}$ ... $\boldsymbol{5}$ ......

Nombre descriptivo: Sistema Arco Quirúrgico de Rayos X

Código de identificación y nombre técnico UMDNS: 18-430 - Sistemas Radiográficos, Digitales

Marca: Philips

Clase de Riesgo: Clase III

Indicación/es autorizada/s: Visualización y guía radiológica durante los procedimientos de diagnóstico, intervención y quirúrgicos realizados a los pacientes.

Modelo/s: VERADIUS

Condición de expendio: Venta exclusiva a profesionales e instituciones sanitarias Nombre del fabricante: Philips Medical Systems B.V.

Lugar/es de elaboración: Veenpluis 4-6. 5684 PC Best, P.O.Box 10000, 5680 DA Best, Países Bajos.

Expediente Nº 1-47-5059/10-1 DISPOSICIÓN Nº  $7065$ 

 $\tau$ 

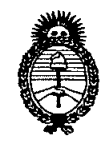

"2010 - Año del Bicentenario de la Revolución de Mayo"

 $\mathbf{z}$  .

Ministerio de Salud Secretaría de Políticas, Regulación e Institutos  $A.M.M.A.T.$ 

### ANEXO II

TEXTO DEL/LOS RÓTULO/S e INSTRUCCIONES DE USO AUTORIZADO/S del 

**AGHER** 

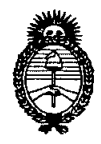

2010 – Año del Bicentenario de la Revolución de mayo

Ministerio de Salud Secretaría de Políticas, Regulación e Institutos  $A.N.M.A.T.$ 

### **ANEXO III**

### **CERTIFICADO**

Expediente Nº: 1-47-5059/10-1

El Interventor de la Administración Nacional de Medicamentos, Alimentos y Tecnología Médica (ANMAT) certifica que, mediante la Disposición Nº  $\mathbf{1}$ ,  $\mathbf{0}$ ,  $\mathbf{0}$ ,  $\mathbf{5}$ ,  $\mathbf{9}$  de acuerdo a lo solicitado por Philips Argentina S.A., se autorizó la inscripción en el Registro Nacional de Productores y Productos de Tecnología Médica (RPPTM), de un nuevo producto con los siguientes datos identificatorios característicos:

Nombre descriptivo: Sistema Arco Quirúrgico de Rayos X

Código de identificación y nombre técnico UMDNS: 18-430 - Sistemas Radiográficos, Digitales

Marca: Philips

Clase de Riesgo: Clase III

Indicación/es autorizada/s: Visualización y guía radiológica durante los procedimientos de diagnóstico, intervención y quirúrgicos realizados a los pacientes.

Modelo/s: VERADIUS

Condición de expendio: Venta exclusiva a profesionales e instituciones sanitarias Nombre del fabricante: Philips Medical Systems B.V.

Lugar/es de elaboración: Veenpluis 4-6. 5684 PC Best, P.O.Box 10000, 5680 DA Best, Países Bajos.

Se extiende a Philips Argentina S.A. el Certificado PM-1103-67, en la Ciudad de Buenos Aires, a ........1.2. NOV. 2010.........., siendo su vigencia por cinco (5) años a contar de la fecha de su emisión.

DISPOSICIÓN Nº 5

# 106 S

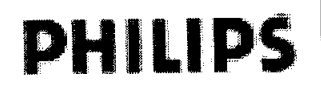

**●** 

### SISTEMA ARCO QUIRURGICO VERADIUS

Anexo III.B PROYECTO DE RÓTULO

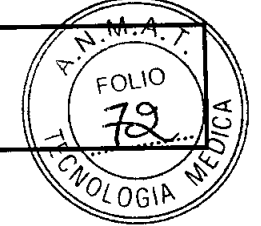

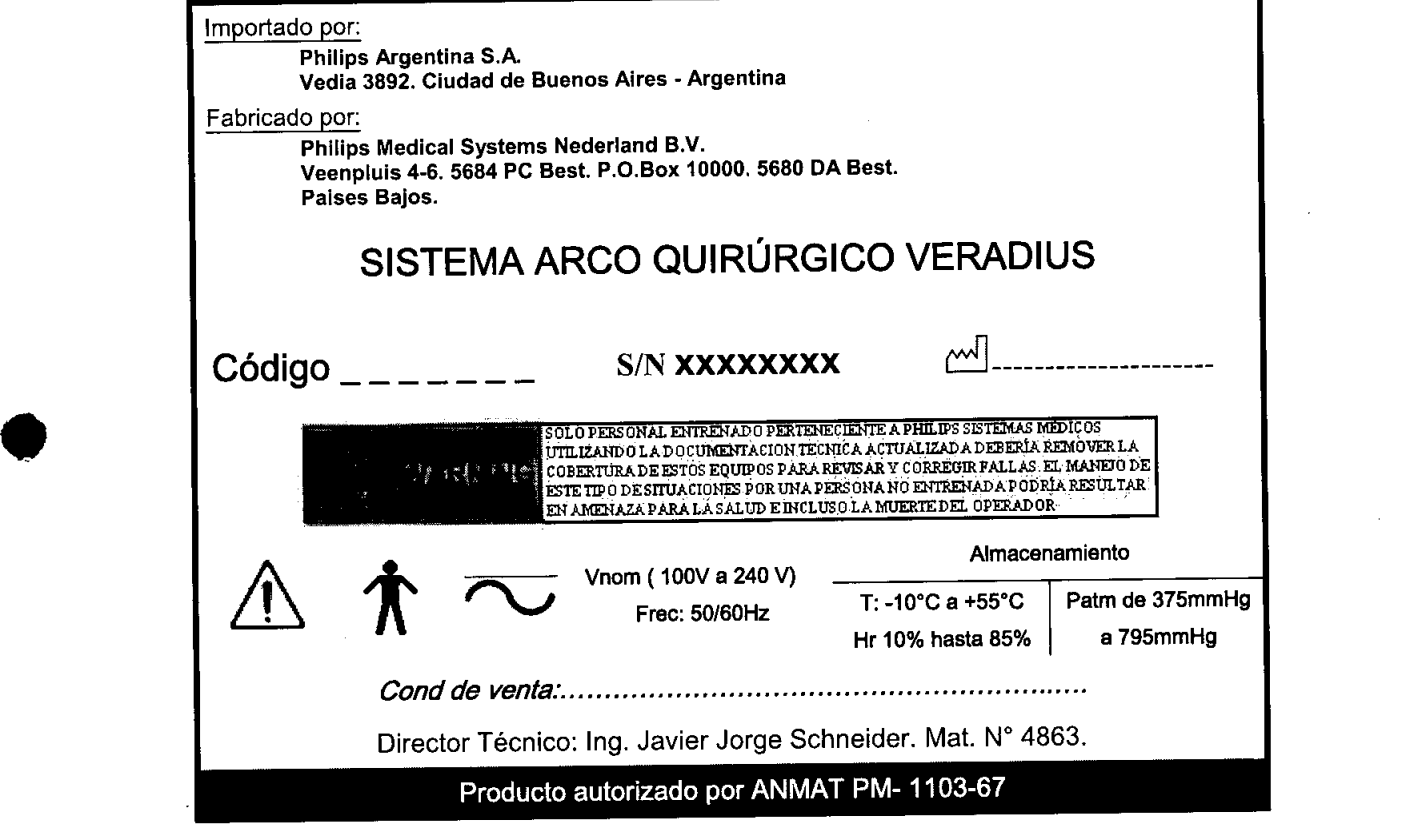

EDUARDO MOKOBIAN<br>Apoderado

 $\overline{P4g}$ . 1 de 1

# SISTEMA ARCO QUIRURGICO VERADIUS

### Anexo III.B INSTRUCCIONES DE USO

Importado por:

**PHILIPS** 

Philips Argentina S.A. Vedia 3892. Ciudad de Buenos Aires. Argentina

Fabricado por:

•

**●** 

**JAVIE** 

 $ln \mathbf{g}$ 

Philips Medical Systems Nederland B.V.

Veenpluis 4-6. 5684 PC Best. P.O.Box 10000. 5680 DA Best. Paises Bajos.

### SISTEMA ARCO QUIRÚRGICO VERADIUS

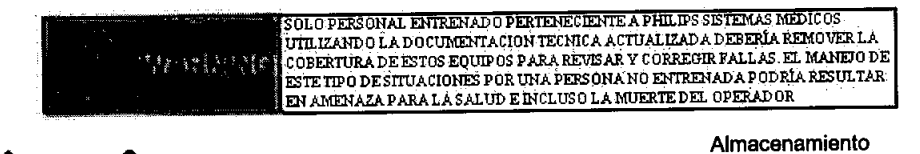

Vnom ( 100V a 240 V) Free: SO/60Hz

Hr 10% hasta 8S% a 79SmmHg

T: -10°C a +55°C Patm de 375mmHg

*Cond de venta: .*

Director Técnico: Ing. Javier Jorge Schneider. Mat. N° 4863.

Producto autorizado por ANMAT PM- 1103-67

### ADVERTENCIAS Y PRECAUCIONES

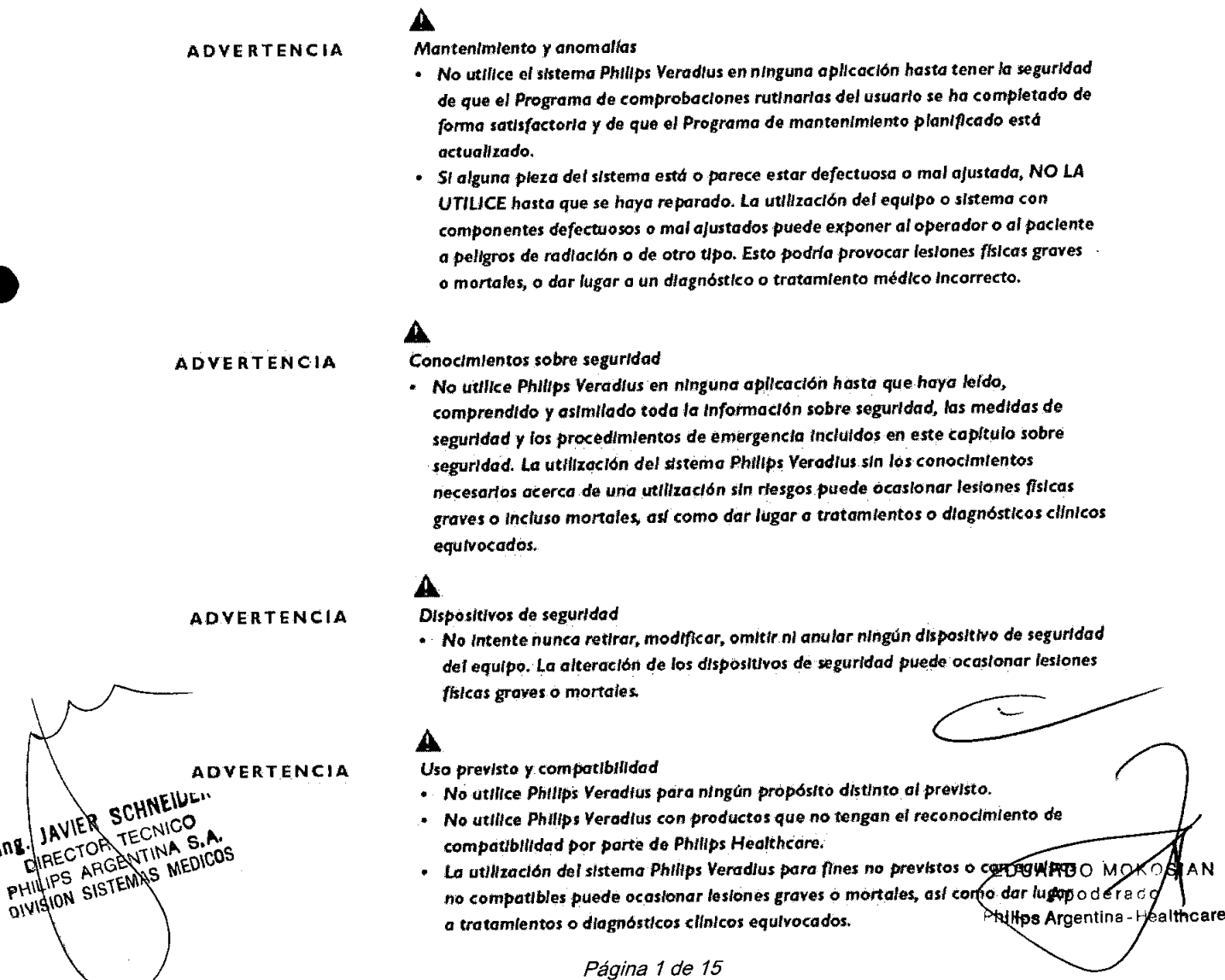

 $M.M.A$ FOLIO

OLOGIA

# **PHILIIPS**

**SISTEMA ARCO QUIRURGICO VERADIUS** Anexo III.B INSTRUCCIONES DE USO 7 O

### Formación de los Operadores

Los operadores del sistema Philips Veradius deben haber recibido la formación adecuada para manejar de forma segura y eficaz estos equipos, antes de disponerse a utilizar el sistema descrito en este manual. Los requisitos de capacitación para este tipo de dispositivos pueden variar de un país a otro. Corresponde a los usuarios asegurarse de que los operadores reciben una formación adecuada con arreglo a la normativa nacional vigente.

### 3.2 USO PREVISTO

El dispositivo se utiliza para la visualización y guía radiológica durante los procedimientos de diagnóstico, intervención y quirúrgicos realizados a los pacientes, exceptuando bebés, en aplicaciones tales como las Ortopédicas, Neurológicas, Abdominales, Vasculares, Torácicas y Cardíacas

### **Contraindicaciones**

Los rayos X son potencialmente peligrosos. Deben tomarse precauciones especiales o medidas preventivas en los siguientes casos:

- debe procurarse una especial protección del embrión o feto en los exámenes radiológicos o el tratamiento de mujeres embarazadas
- los órganos sensibles del cuerpo (p. ej., cristalino de ojos o gónadas) deben estar completamente protegidos siempre que puedan quedar expuestos al haz activo
- quemaduras agudas de la piel (pacientes)
- alopecia (pacientes)
- lesiones crónicas por radiación (personal médico)

### 3.3 Compatibilidad

El equipo descrito en este manual no debe utilizarse en combinación con otros equipos o componentes que no estén expresamente reconocidos como compatibles por Philips Healthcare. Puede solicitarse una lista de tales equipos y componentes en la dirección local de servicio de mantenimiento de Philips Healthcare, o en la siguiente dirección:

### *Philips Healthcare. GXR Business Team Surgery. ~*

### *P.O. Box 100005680 DA BEST. Paises Bajos. Fax: +31402163110.*

Sólo Philips Healthcare, o terceras partes explicitamente autorizadas, pueden efectuar cambios o adiciones en el equipo. Tales modificaciones o adiciones deben ajustarse estrictamente a la normativa local vigente y realizarse con procedimientos técnicos apropiados.

Las modificaciones o adiciones llevadas a cabo en el equipo por personas sin la formación adecuada o el uso de piezas de repuesto no autorizadas pueden invalidar la garantía de Philips Healthcare. Al igual que con cualquier equipo técnico complejo, el mantenimiento realizado por personas no debidamente cualificadas y el uso de piezas de repuesto no autorizadas conllevan graves riesgos de daños al equipo y de lesiones personales.

3.4; 3.9

**EDUARDOMO** OSIAN Anfoderi đ TRANSPORTE INSTALACIÓN Y OPERACION Hps Argenting -Healthcare Rágina 2 de 15

AVVER SCHNEIDE. ing. **DIRECTOR TELMICO** PHILIPS ARGENTINA S.A. DIVISION SISTEMAS MEDICOS

FOLIO

 $O$ GIA

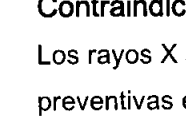

•

**●** 

## **PHILI>PS SISTEMA ARCO QUIRURGICO VERADIUS**

**Anexo III.B INSTRUCCIONES DE USO**

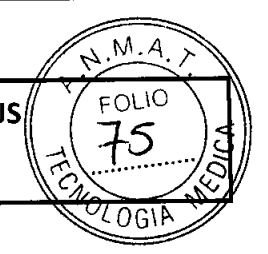

•

**•** 

- ADVERTENCIAS *• A~gúrese* de *que* e/sIstema se encuentra en *la* posIción de transporte
	- **•** Atraviese rampas, umbrales y obstáculos lo más despacio posible. Tenga especial cuIdado en las cuestas empInadas.
	- Los frenos de las ruedas deben accIonarse sIempre *que* e/ equIpo est<l *emplazado* en un *punto fiJO.*

### Posición correcta para trasladar el sistema

- Recorrido longitudinal: posición O cm
- Movimiento giratorio: posición 0°
- Movimiento de elevación: posición 8 cm
- Rotación: posición 0<sup>°</sup>
- · Angulación: posición 0°

### Traslado y transporte del estativo del brazo en C

- Suelte el freno.
- $\mathbf{z}-\mathbf{U}$ tilice la barra de empuje y las asas de conducción para controlar el desplazamiento del estativo.

Ambas asas conductoras se acoplan y controlan las ruedas traseras. Las ruedas delanteras giran libremente. Tienen tres posiciones predefinidas (en las que se percibe un clic): recto, a izquierda y a derecha. Además, se pueden utilizar todas las posiciones de las ruedas entre las posiciones predefinidas para mover el estativo en la dirección correspondiente.

- 3 Cuando el estativo llegue a la ubicación adecuada, utilice las asas de conducción para ajustar su posición.
- 4 Aplique el freno.

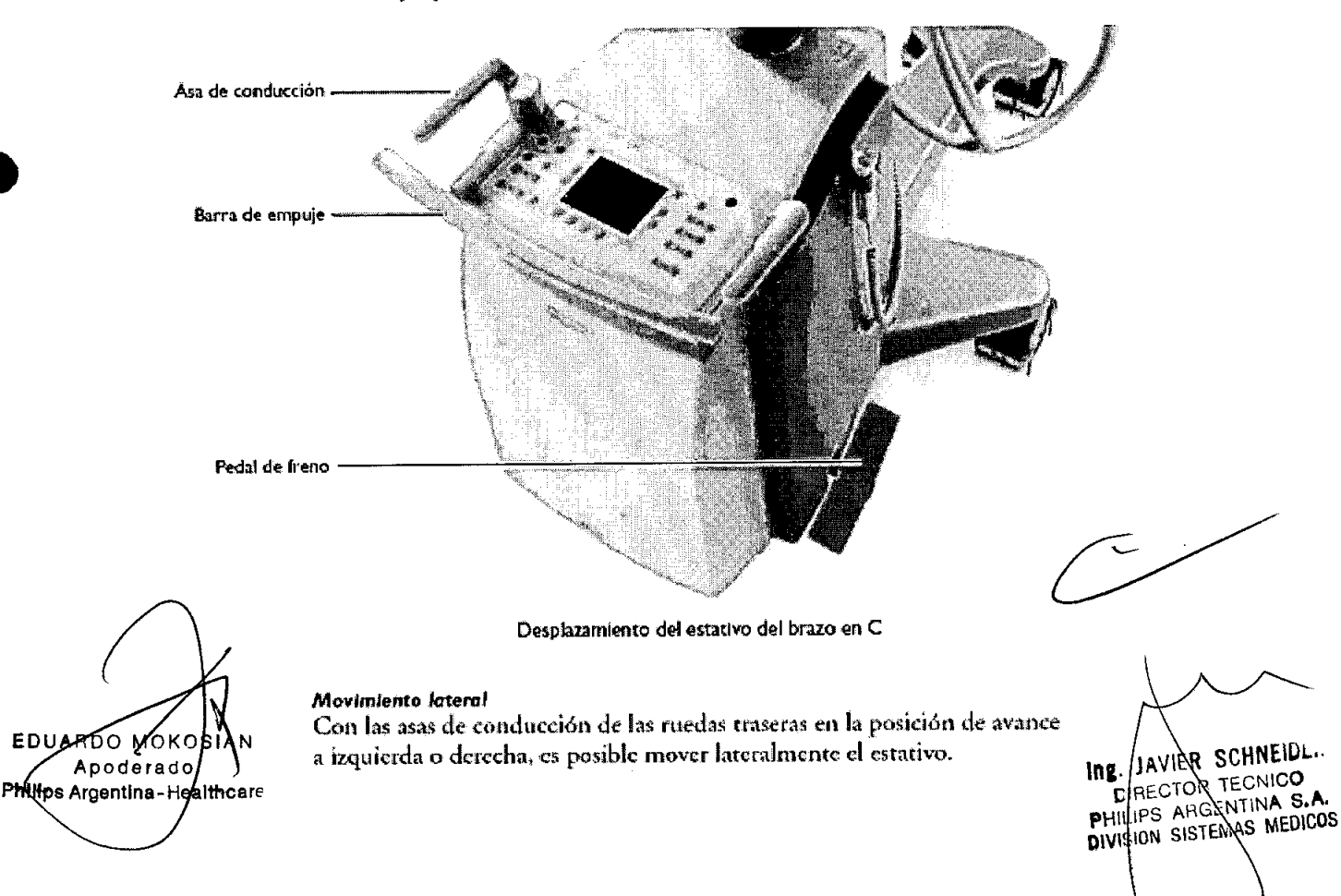

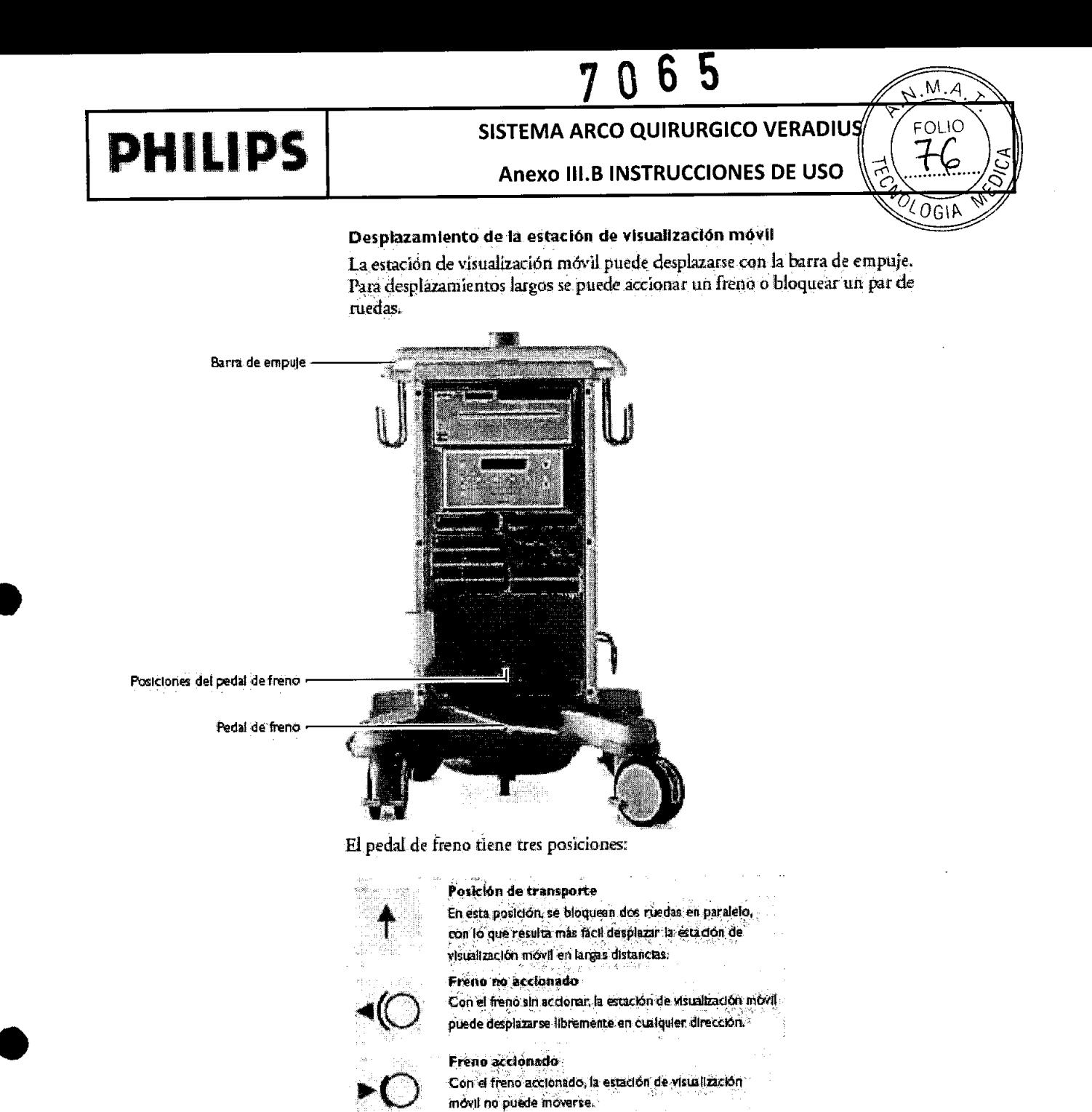

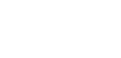

**Monitores** 

EDUARDO MONOSIAN Philips Argentina-Healthcare

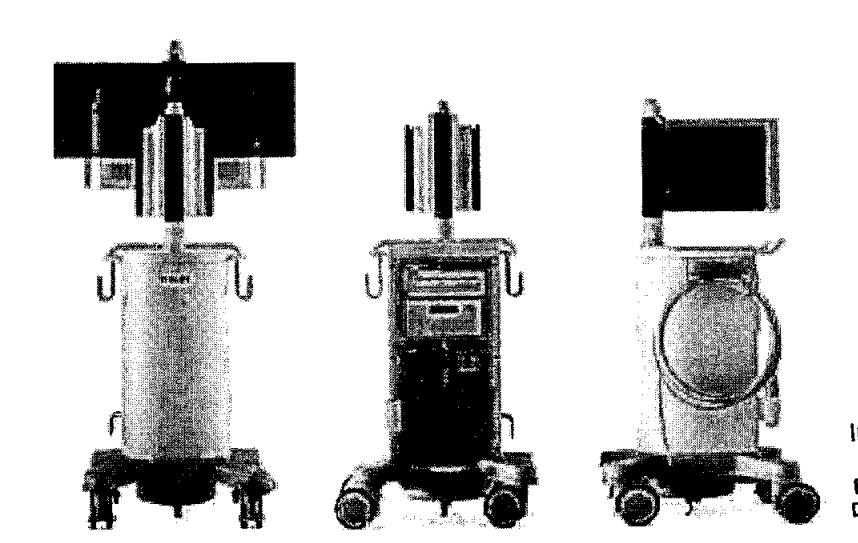

Monitores en posición de transporte

ing JAVER SCHNEIDE. **WELLIPS ALL USUARED THE CALCULATION**<br>PHILIPS ALL VENTINA S.A.

Página 4 de 15

## **PHILIPS**

•

**●** 

### **SISTEMA ARCO QUIRURGICO VERADIUS**

## **Anexo III.B INSTRUCCIONES DE USO**

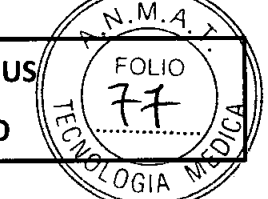

### **Monitores**

Antes de mover la estación de visualización móvil, los monitores deben colocarse en la posición de transporte:

7 ዐ ๖

- Repliegue juntos los monitores.
- 2 Si procede, baje los monitores a la posición mínima.
- 3 Recoja los cables en los tornillos de bloqueo del lateral de la estación de visualización móvil.

### **Colocación**

La estación de visualización móvil debe estar siempre colocada de manera que el lado cerrado esté más cercano al paciente.

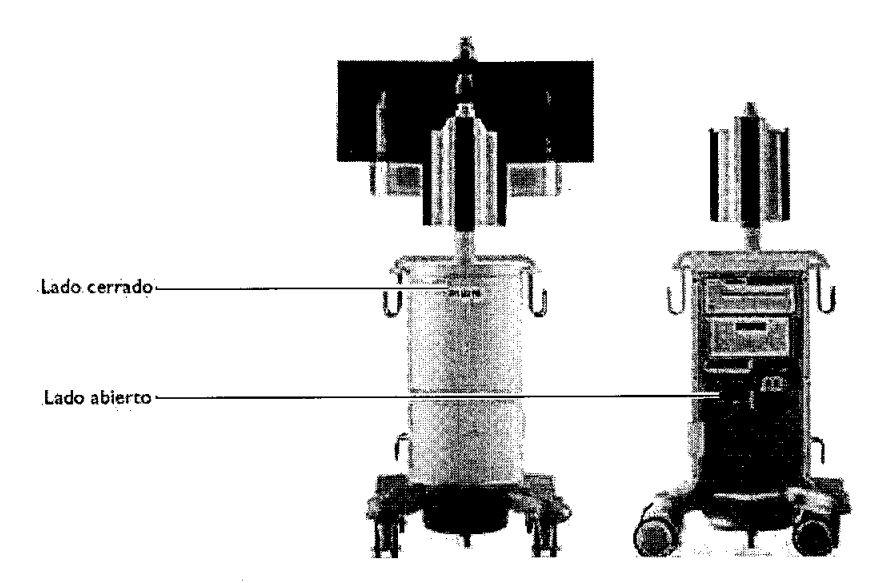

### **ADVERTENCIA**

#### .A. *Flujo de aire*

No coloque *la* estación *de* vlsuallZa<lón *móvil* con *el lodo abierto SItuado Junto al* flOclente. El *lado abIerto de* /aestaclÓn *de* vIsualizacIón *mÓvil tiene* un *ventilador que puede afectar* negativamente *al flujo de aire* estéril.

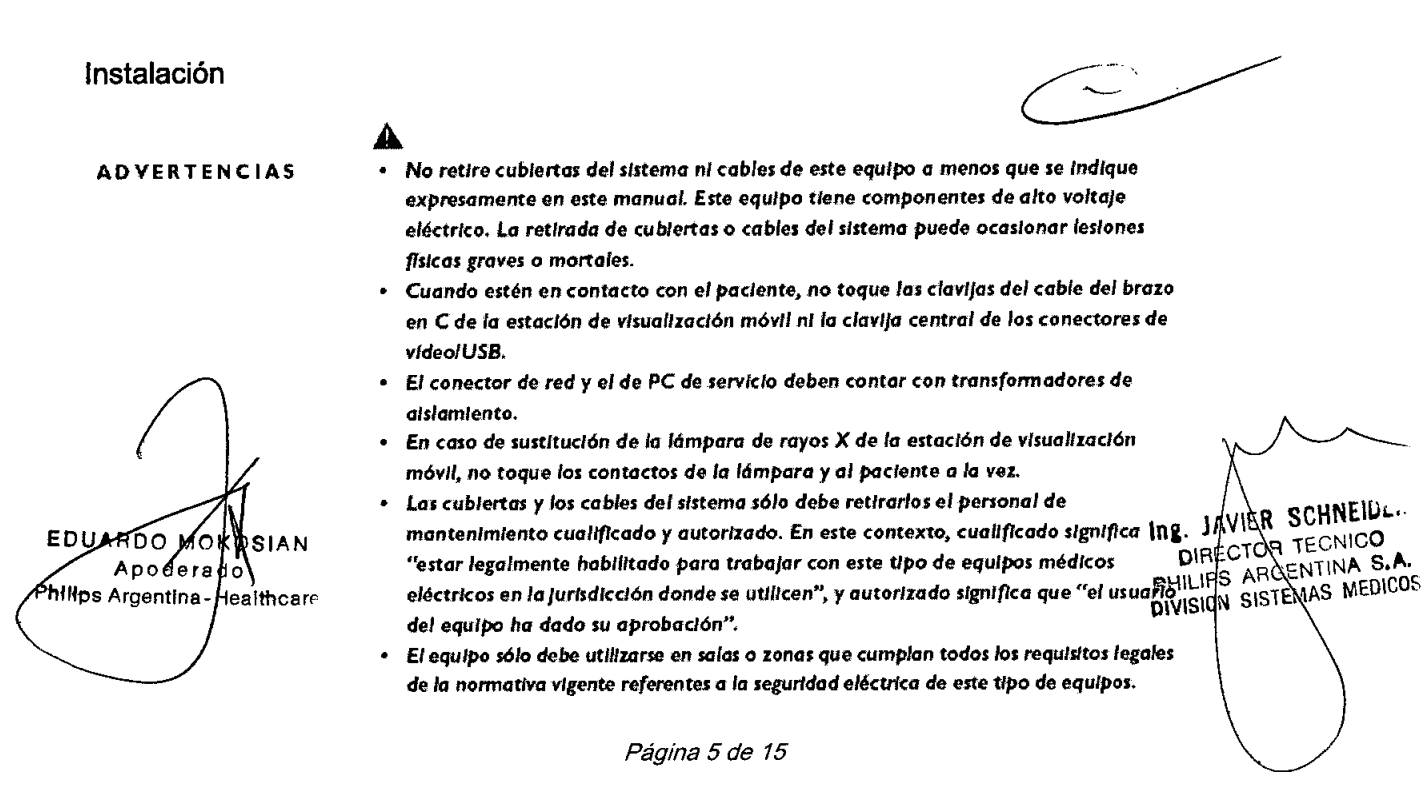

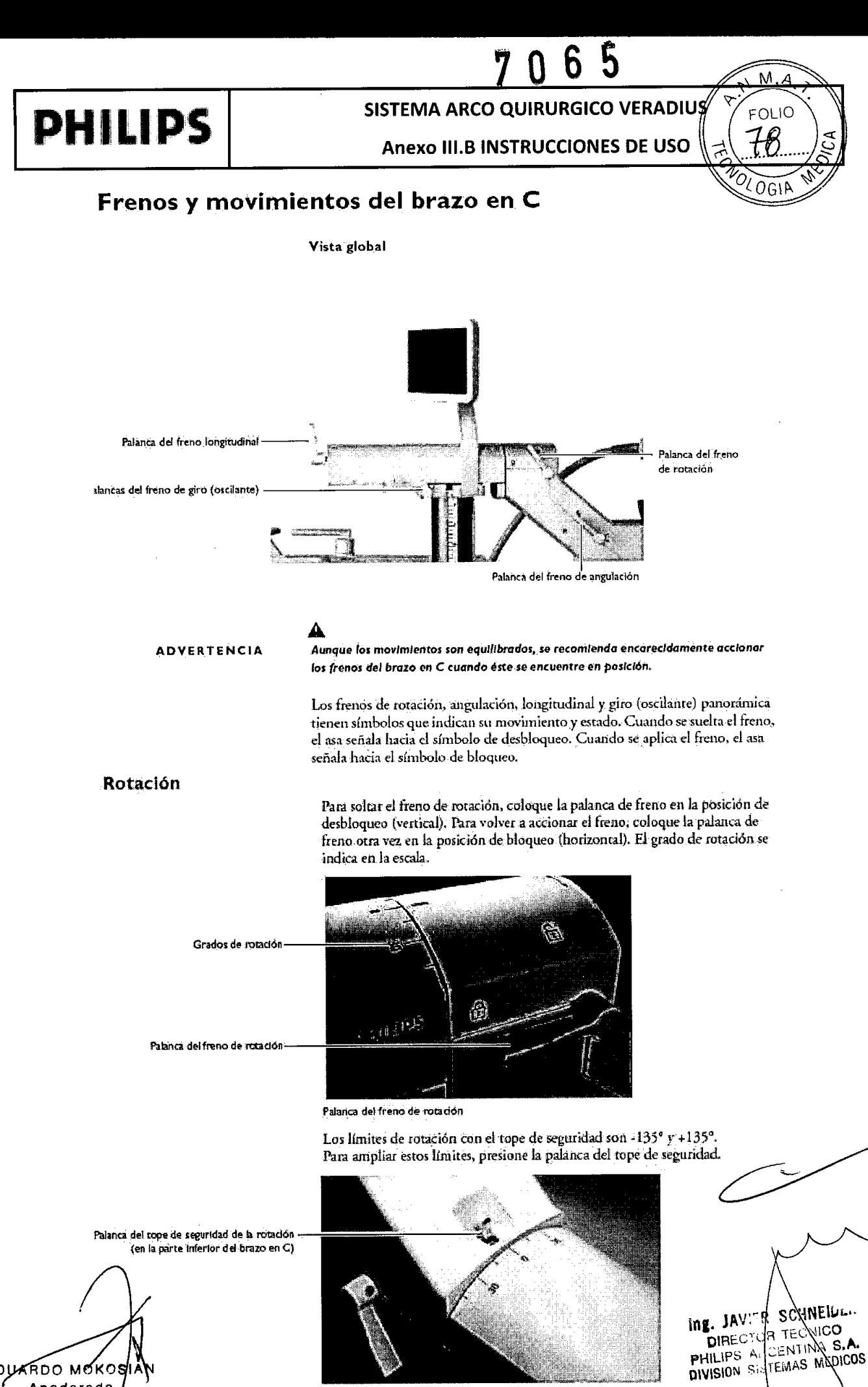

EDUXRDO MOKOSIA Apoderado Philips Argentina-Healthcare

Página 6 de 15

Tope de seguridad de la rotación

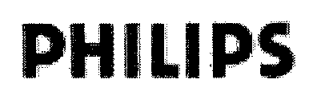

 $M$ **PHILIPS** SISTEMA ARCO QUIRURGICO VERADIVS<br>Anexo III.B INSTRUCCIONES DE USO EOLIO  $\boldsymbol{\mathcal{C}}$ 

4 OGIA

### Movimiento de Elevación

Ù.

r.

•

•

El ajuste de altura se controla mediante las teclas situadas junto a la columna del brazo en C que hay en los laterales del estativo del brazo en C. Por motivos de seguridad, las dos tedas deben pulsarse a la vez.

- 1 Encienda el estativo del brazo en C.
- 2 Compruebe que la llave de bloqueo del sistema está en posición de activación (I).
- 3 Pulse las dos teclas [Up] [C19] (Arriba) de manera simultánea para elevar el brazo en C. El movimiento de elevación continúa hasta que se sueltan las teclas o se alcanza el límite superior.
- 4 Pulse las dos teclas *IDown* [C20] (Abajo) de manera simultánea para hacer bajar el brazo en C. El movimiento descendente continúa hasta que se sueltan las teclas o se alcanza la posición de transporte.
- 5 Enla posición de transporte, se detiene el movimiento y se enciende el indicador situado sobre las tedas;
- 6 Para continuar el movimiento descendente hasta el límite ampliado, pulse otra vez las dos teclas  $|$ Downl [C20] (Abajo). Al principio de este movimiento se emite una señal sonora y el indicador permanece encendido.

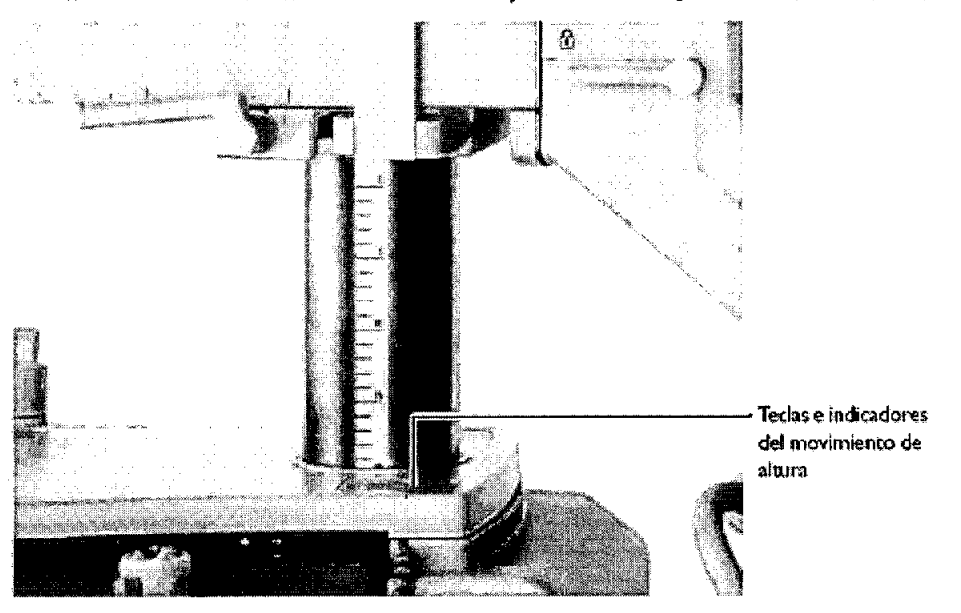

Ajuste de altura del estativo del brazo en  $C$ 

#### PRECAUCIONES

SCHNEIN **JAVIER SCHINEIDE** MANIE TECNICO<br>FECTOR ENTINA S.A Ing THE CTOR LENTINA S.C.

Conexión

*• Cuando* el/nd/codor *parpadea,* es sellol *de* que e/ drculto c;entrol *ha* e1etoc;todo *un desperfec;to y* el movimIento *de* o/tumse desactIVo. *• SI* .610 se *pulso una* teclo, no *debe* produc;/ue mov/mlemo alguno @iI nInguno direccIÓn. S/.Je suelta *Wla* teda durante el movImIento, éste *debe* detenerse *de* Inmediato. El funcionamiento correcto del movimiento de altura debe comprobarse *a* diarIo, *coma se IndIco* en el *aportado* 1.3 "Programo ele c;omproboclooes

**•** Cuando se utiliza Philips Veradius en el límite ampliado, es necesario tener un culdado adícional para evitar colisiones con el suelo o con otros objetos.

rutinarias del usuario" SI se aprecian errores, debe informarse al servicio técnico.

**ENCENDIDO DEL SISTEMA** EDUARDO Apod≰ **Philips Argenting** ealthcar Página 7 de 15

 $M.A$ 

OLIO

# **PHILIPS**

ING JAVIDA SUNTINA S ARCENTINA S.A GIVISION SISTEMAS MEDICOS

### SISTEMA ARCO QUIRURGICO VERADIUS

## Anexo III.B INSTRUCCIONES DE USO

 $\blacksquare$ Conecte el cable de la estación de visualización móvil al estativo del cable en C alineando los puntos coloreados del panel de conectores del estativo. Gire el pasador en sentido horario para fijar el conector.

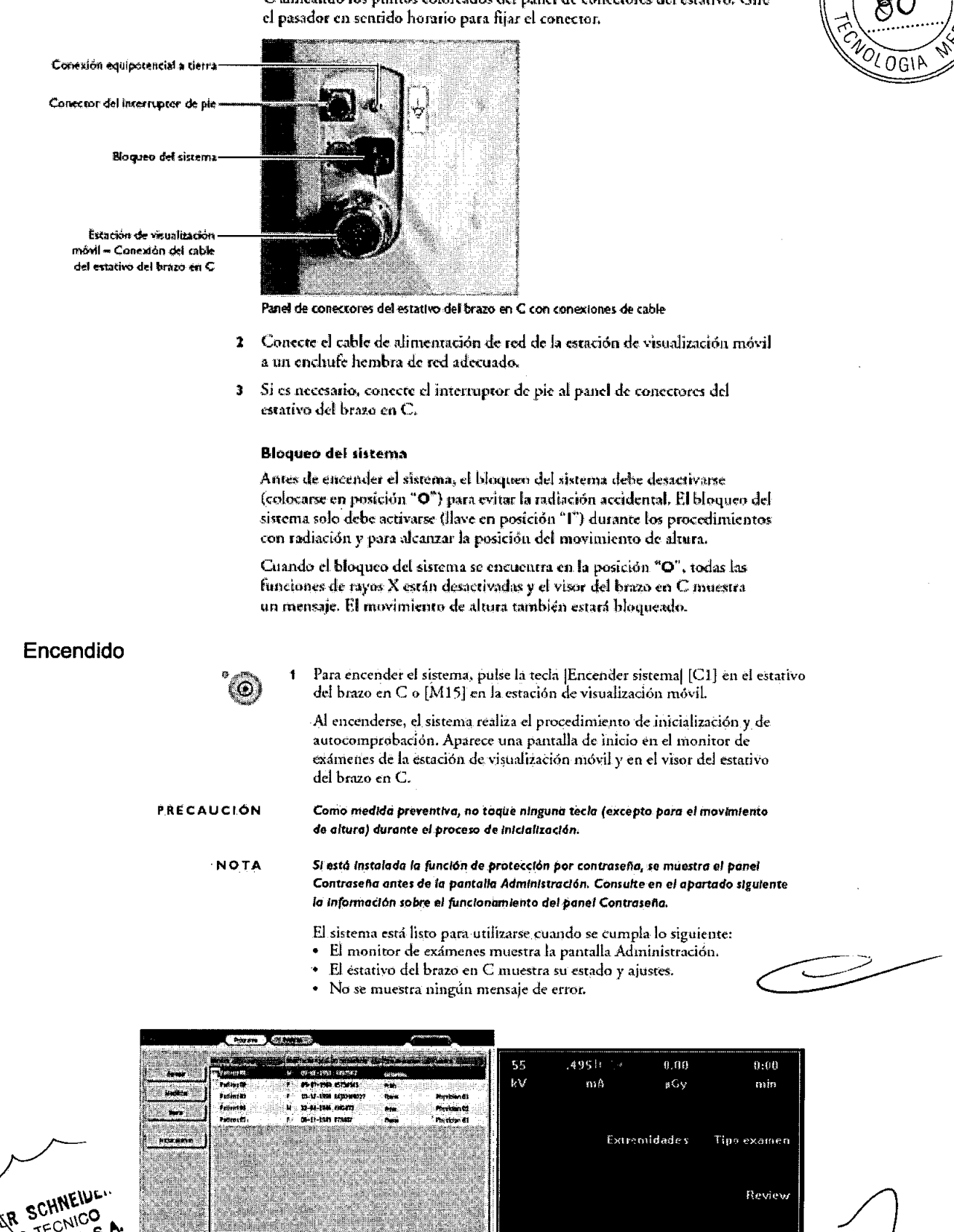

 $1.0$   $^{\circ}$ Amo

Tam.FD

Review

FluoLD

Modal

5 мож Apoderado **Ŕhilips Argentina-H¢aiti<mark>i</mark>care** 

**TEXT** 

Pantalla Administración y visor del estativo del brazo en C

# **PHILliP'S**

## SISTEMA ARCO QUIRURGICO VERADIUS

**Anexo III.B INSTRUCCIONES DE USO**

 $M$ P

FOL

### **Programa de comprobaciones rutinarias del usua**

El usuario del sistema Philips Veradius debe crear un programa de comprobaciones rutinarias como el que se indica en la tabla siguiente. Por lo general, el usuario indicará a los operadores que realicen estas comprobaciones y las acciones correspondientes. En cualquier caso, el usuario de Philips Veradius deberá garantizar que se hayan realizndo con éxito todas las comprobaciones antes de utilizar Philips Veradius para el uso previsto.

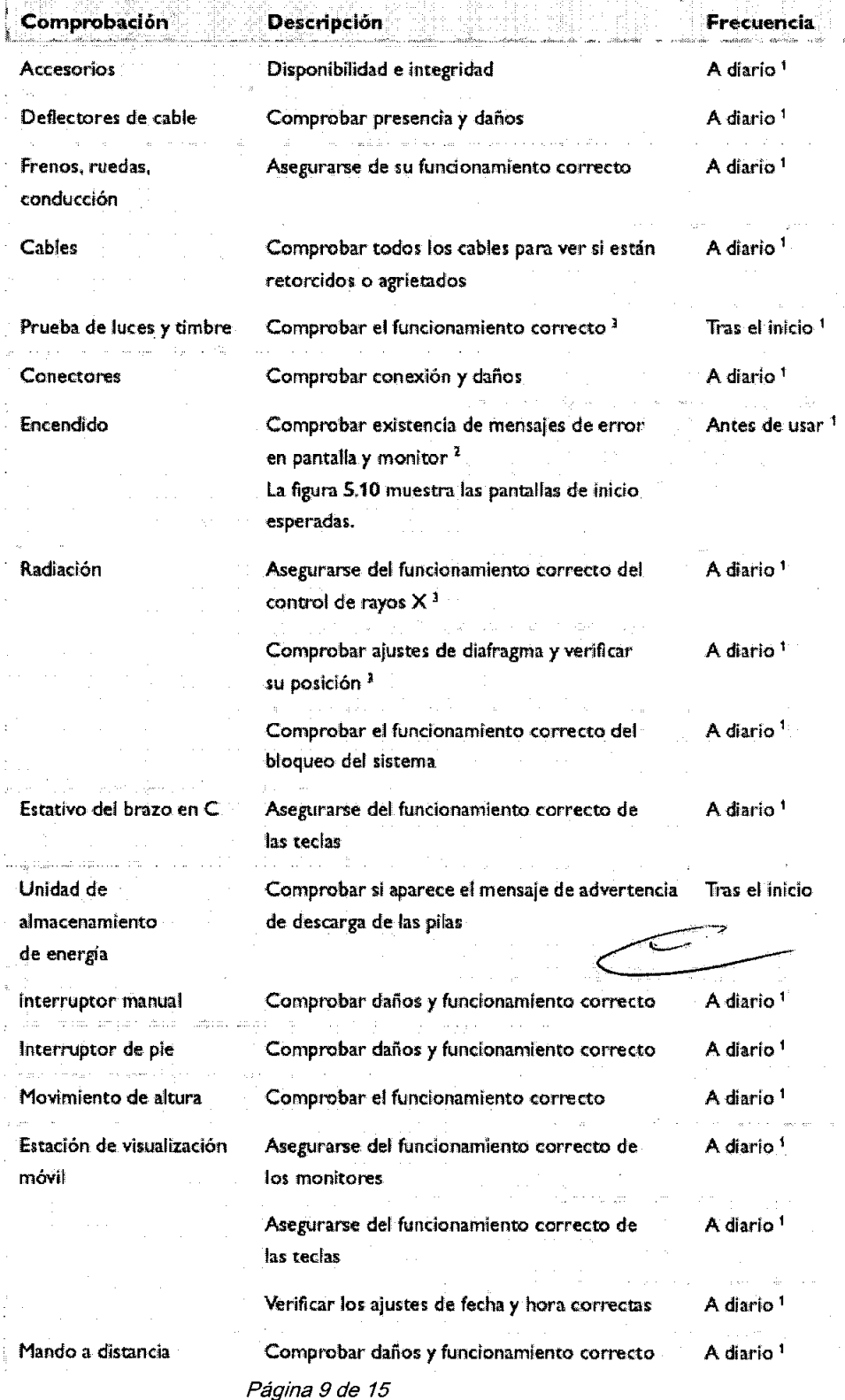

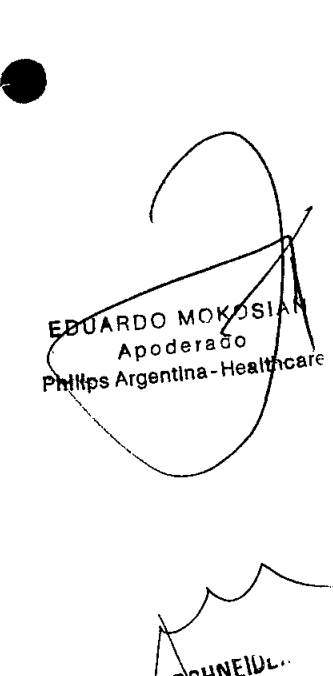

•

IN JAVIER SCHNELULA THE CITY OF THE S.A.

# **PHILIPS**

SISTEMA ARCO QUIRURGICO VERADIUS

Anexo 11I.8 INSTRUCCIONES DE USO

M.A

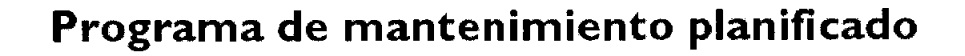

El mantenimiento planificado sólo puede llevarlo a cabo personal técnico cualificado y autorizado, y se describe de manera derallada en la documentación de servicio. En esre conrexro, "cualificado" significa estar habilitado legalmente para trabajar con este tipo de equipos médicos eléctricos en la jurisdicción donde estén ubicados, y "autorizado" significa que el usuario ha dado su aprobación.

Philips proporciona un plan completo de mantenimiento y servicio de reparaciones, bien por llamadas puntuales o bajo contrato, que se explica de manera derallada en la documemación de servicio correspondienre de Philips.

Si bien el operador no es responsable del mantenimienro planificado, debe realizar rodos los pasos prácticos para asegurar que el programa de manrenimiemo planificado se encuentra al dla anres de utilizar el equipo con un pacienre.

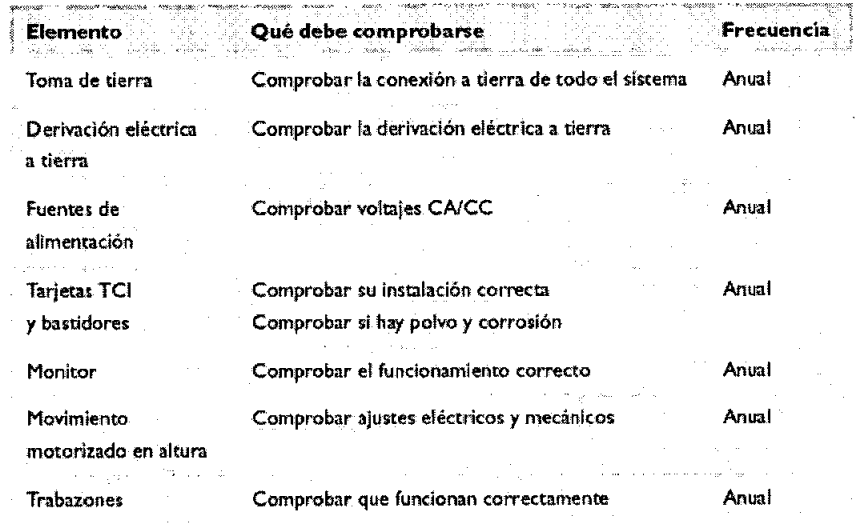

3.8;

**•** 

**•** 

### **Limpieza y desinfección**

El sistema Philips Vcradius debe limpiarse *y* desinfecrarse con regularidad.

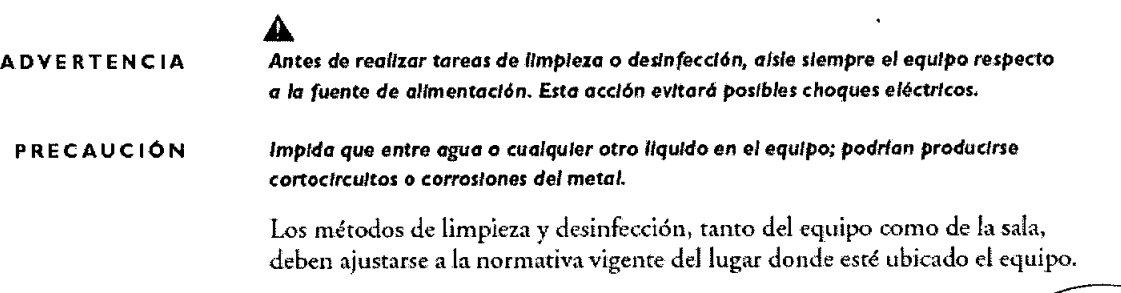

### Limpieza

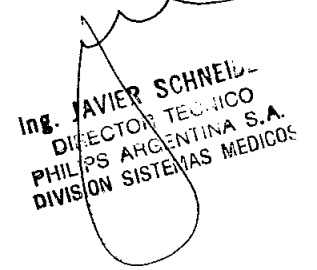

Las partes esmaltadas y las superficies de aluminio deben limpiarse con un paño humedecido en una solución de detergente suave y frotarse a continuación con un paño seco de lana. No utilice NUNCA productos de limpieza corrosivos, disolventes ni detergentes o abrillantadores abrasivos. Si no está seguro de la pu a RDO Mo  $35IAN$ propiedades de un producto de limpieza, no lo utilice. Las partes cromadas sólo Apo de da do deben limpiarse con un paño de lana seco. No utilice abrillantadores abràs Rassips Argentina - Healthcar Para proteger el acabado, emplee una cera no abrasiva.

*Página 10 de 15*

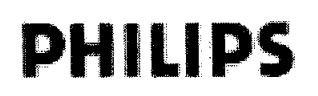

SISTEMA ARCO QUIRURGICO VERADIUS

Anexo III.B INSTRUCCIONES DE USO

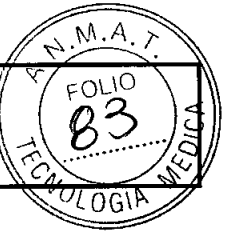

\

Desinfección del equipo

Todos los componentes del equipo, incluidos los accesorios y los cables de conexión, pueden desinfectarse si se limpian con un paño humedecido con desinfectante. NUNCA utilice agentes desinfectantes con base de fenoles, disolventes o corrosivos. Si no está seguro de las propiedades de un producto de limpieza, no lo utilice.

### Α

ADVERTENCIA No *utilice* pulverlzadore. o aero.o/es desInfectantes *que* sean Inflamables a *que puedan* explotar. ya *que* lo. *vapores que producen pueden Incendiarse* y ocasIonar *lesiones* físicas graves o mortales.

### Desinfección de la sala

PRECAUCiÓN No se *recomIenda utilizar* aerosoles *para* desInfectar salas con equipos médicos. ya *que* los *vapores* pueden *penetror* en el *equIpo* y *orIgInar* cortocircuitos, *corroer* el metal y causar otros daños.

> Antes de emplear aerosoles no inflamables y no explosivos es necesario apagar el equipo y dejar que se enfrie. De esta forma se evita que. las corrientes de convección propaguen los vapores del aerosol por el interior del equipo. El equipo debe cubrirse por completo con plásticos antes de llevar a cabo la pulverización desinfectante.

Una vez dispersado el vapor, pueden retirarse los plásticos y desinfectar el equipo de la manera antes recomendada.

Si se ha empleado un pulverizador o aerosol, asegúrese de que se han dispersado todos los vapores antes de volver a encender el equipo.

### *3.10*

**•** 

### Seguridad contra radiaciones

Sólo el personal cualificado y autorizado puede utilizar este equipo. En este contexto, "cualificado" significa estar habilitado legalmente para trabajar con este tipo de equipos médicos eléctricos en la jurisdicción donde estén ubicados y "autorizado" significa que el usuario ha dado su aprobación. • El personal que utilice el equipo o se encuentre dentro de la sala de examen debe respetar toda la normativa local vigente. Si tiene alguna duda acerca de dichas leyes y reglamentos, no utilice el equipo.

 $\Delta$ ADVERTENCIA ProcedImIentos quIrúrgIcos: este equIpo se *ha* concebIdo *para* procedImientos en los que *hay* riesgo de que los nIveles *de* dosIs cutánea *sean* lo sutlclentemente altos como *para causar* efectos determInistas, Es *vital* que sIga estrictamente todas las IndIcaciones de *seguridad para* este tipo de *procedimIento.*

**EDUARDO** 

Apodera **Philips Argentina** 

SIAN

<sup>lea</sup>lthcar

Debe emplearse sólo la dosis prescrita para realizar el examen o el tratamiento correspondiente.

### Instrucciones sobre radiación

Siempre que realice radiaciones, respete estas indicaciones:

- No aplique radiación cuando no sea necesario .
- Irradie el menor tiempo posible .
- Utilice el control automático de dosis siempre que sea posible .
- Manténgase lo más alejado posible del objeto irradiado y de la fuente emisora de rayos X.
- Utilice delantales y otras prendas protectoras según sea necesario .
- Utilice dosímetros para controlar el nivel de radiación recibido.

ing. JAVIER SCHNEILL DIRECTOR TENIOO **DIRECTOR 1 - NICKA**<br>PHILIPS ARGE 111NA S.A **PHILIPS AREL ATING WEDITOS** 

*Página* 11*de 15*

## 6 5 **SISTEMA ARCO QUIRURGICO VERADIU PHII.IIPS Anexo 111.8INSTRUCCIONES DE USO**

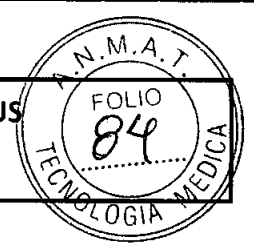

- Utilice FBD en la medida de lo posible en lugar de FAD para reducir la dosis .
- Colime lo máximo posible utilizando los preindicadores (en la imagen L1H).

• Mantenga la mayor distancia posible entre el punto focal y la piel (el objeto) para reducir la dosis absorbida .

• Retire todos los objetos suplementarios que obstaculicen el haz principal (incluidas las manos del operador).

• Para ofrecer la máxima seguridad al médico y al operador y para reducir la dispersión de radiaciones, mantenga la fuente de rayos X debajo de la mesa siempre que sea posible .

• Tenga en cuenta los efectos adversos que podrían producirse si se sitúan materiales, como la mesa de operaciones, en la trayectoria del haz de rayos X.

• La estación de visualización móvil debe situarse de forma que el indicador de radiación de ésta sea visible para todas las personas presentes en la sala.<br>• La estación de visualización móvil debe situarse de<br>visible para todas las personas presentes en la sala.

### **Gestión de la dosis cutánea**

Durante procedimientos quirúrgicos prolongados, los niveles de dosis cutánea pueden ser lo suficientemente altos como para causar efectos deterministas. Debe recurrirse a la gestión de riesgos para determinar los riesgos y ventajas de cada uno de los procedimientos. El sistema tiene varios modos de adquisición seleccionables, cada uno de los cuales produce imágenes de diferente calidad mediante el uso de diferentes índices de dosificación. Debe utilizarse el mejor modo de adquisición para el procedimiento.

### 3.11;

•

UARDO MO

### **Mensajes de sistema y error Estativo del brazo en e**

**Cuando ocurre un error, se muestra en pantrillaun cóúigo de error y .la descripción.**

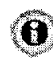

- **1 PuJse .la**-teda **Ir nforma¿¡ón:1 [C4] para ver más información sobre el c9digo de error.**
- 2 Si es necesario, utilice las teclas de pantalla [C18] para desplazarse por las páginas~

**El-c(;digode error y** la~descripdón **se muestran junto con Jasinstrucciones que** deben seguirse. Si se le indica que llame al servicio técnico, anote el código de error, la fecha y Ia.hora.

### **Estación de visualización móvil**

**Los mensajes de error** y sistema, se, **muestran. en el mOlliror de exá,menes.**

**L-08ulcnsajes de siscem:ii se müest:r.im tltierírras s~ re"uiza una ac.:Ción** *y se,* **explican por sí solos.**

**Los iuc'risajes de error'aparecen en 'una parltalla negra. Ailot-e el mensaje. la fedu y la hora,** y "llaill¿.a! **servicio [écnico.**

#### $ADO^{\text{AMO}}$ hilips Argenting LHe@fabadora MDVDR (opcional)

AN

Los mensajes de error aparecen en el visor LCD de la grabadora MDVDR y en el monitor de exámenes. Pulse la tecla ¡STOP| de la grabadora para borrar el mensaje de error una vez llevada a cabo la acción correctora pertinente.

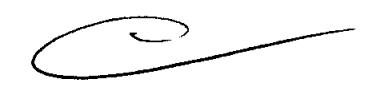

R SCHNEIN VIA SUMMONDO  $\ln \epsilon^{-1}$ S ARGENTINA S.A.  $\cap$  if PHIL!PS ARGENTINA SMOKE

# **PHILIPS**

SISTEMA ARCO QUIRURGICO V **ERADIUS** Anexo III.B INSTRUCCIONES DE USO

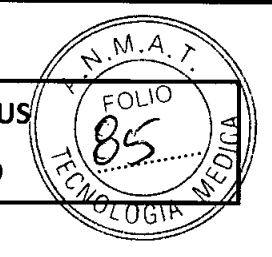

### Estación de trabajo ViewForum (opcional)

▲

Si desea ver una lista de mensaies de error y sus posibles causas y soluciones, consulte las instrucciones de uso de la estación de trabaio.

### Procedimientos de Emergencia

En caso de emergencia, apague el sistema.

- Pulse la tecla [Apagado de emergencia] [C3] del estativo del brazo en C.  $\mathbf{f}$
- Desenchufe la estación de visualización móvil de la toma de alimentación  $\overline{2}$ eléctrica.

### **ADVERTENCIA**

Si se abaza el sistema Philips Veradius con la tecla (Apagado de emergencia) [C3], recuerde que algunos circuitos del sistema siguen recibiendo alimentación eléctrica hasta que el enchufe de la estación de visualización móvil se retira del conector del enchufe de alimentación.

### $3.12$

### Seguridad contra explosiones

Este equipo no debe utilizarse en presencia de vapores o gases explosivos, como ciertos gases anestésicos. El uso de equipos eléctricos en entornos para los que no han sido diseñados puede provocar incendios o explosiones.

Δ

**ADVERTENCIA** 

No deben utilizarse pulverizadores ni aerosoles desinfectantes inflamables o potencialmente explosivos, ya que los vapores que expulsan pueden incendiarse y ocasionar lesiones físicas graves o mortales y daños a los equipos.

### Seguridad contra incendios

El uso de equipos eléctricos en entornos para los que no han sido diseñados puede provocar incendios o explosiones. La normativa contra incendios específica para zonas médicas se debe aplicar, respetar y hacer cumplir de forma rigurosa. Deben proporcionarse extintores para incendios motivados por causas eléctricas y no eléctricas.

Todos los operadores de este equipo eléctrico médico deben haber sido formados y conocer perfectamente cómo utilizar los extintores y demás equipos contra incendios, así como los procedimientos locales concretos en caso de incendio.

### А

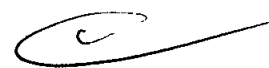

**ADVERTENCIA** 

En Incendios químicos o eléctricos sólo deben utilizarse extintores que estén específicamente etiquetados para tal uso. El empleo de agua u otros líquidos en un incendio eléctrico puede ocasionar lesiones físicas graves o mortales.

Teléfonos móviles y similares

EDUARDO MO **SIAN** Apodefado Philips Argentina-Healthcare

Página 13 de 15

SCHREIL DIRTCTCA TECNICO PHILIPS ARENTINA S.A ing. EIGHT SISTEMAS MEDICOS

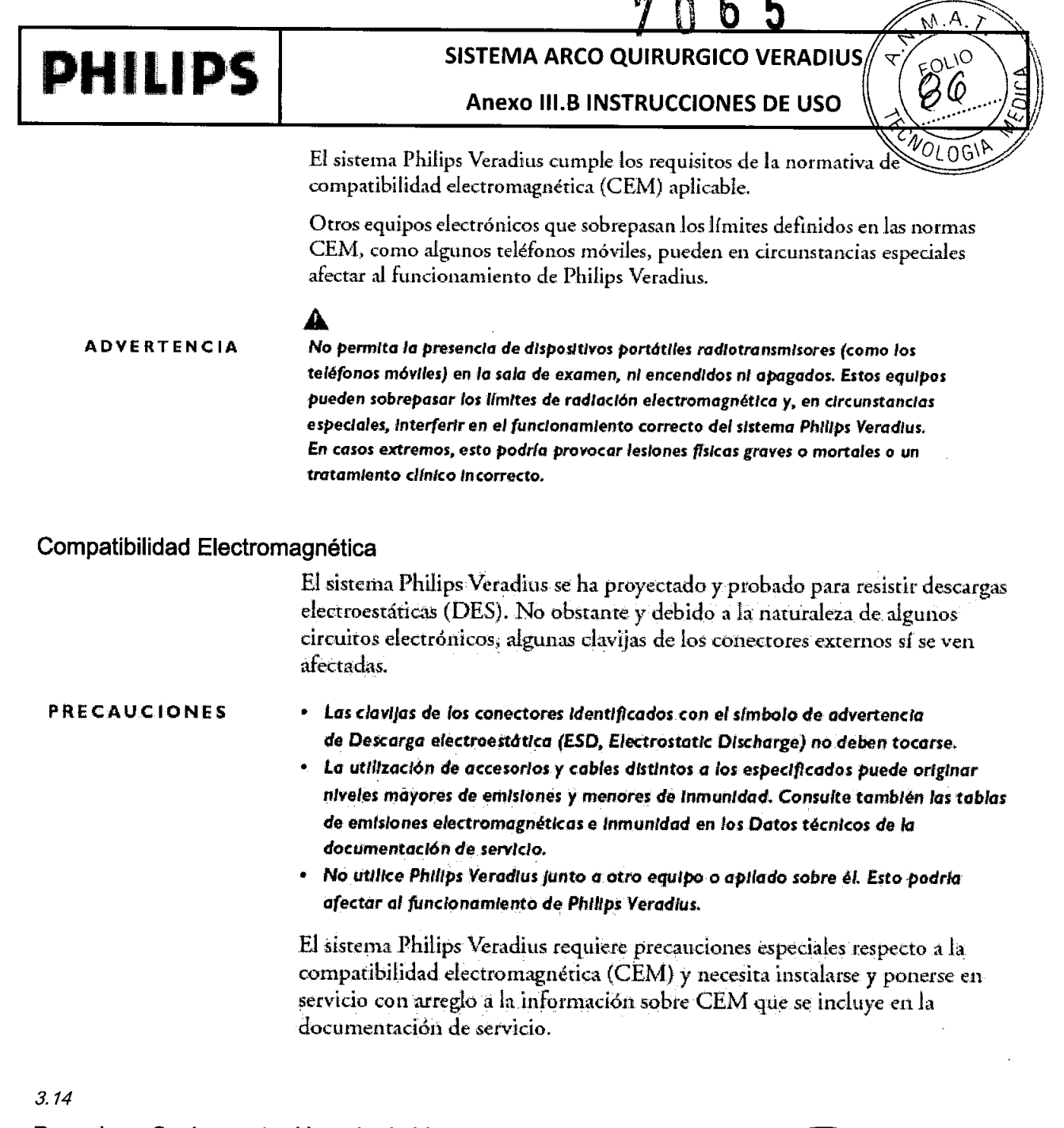

### Desecho o Sesion a otro Usuario de Veradius **Introducción**

•

**•** 

 $3a_i$ 

P Ŏ.

**HILIPS** SIN

VIER SCHNEIU LIAVIER SCHNEIDE INVIER SCHILLOO

 $3.16:$ 

RITECTIVA S.**M.**<br>GENTINA EDICOS<br>STEMASA DVERTENCIA

Philips Healthcare tiene un interés especial en contribuir a la protección del medio ambiente y al uso eficaz y seguro del sistema Philips Veradius mediante asistencia, mantenimiento *y* formación adecuados.

El equipo de Philips está por tanto diseñado y fabricado de acuerdo con las normas de protección del medio ambiente. Si se utiliza y mantiene de forma adecuada, el equipo no presenta riesgos ambientales. Sin embargo, contiene algunos materiales que pueden ser perjudiciales para el medio ambiente si no se eliminan de la manera adecuada. El uso de dichos materiales es eseRIAI BOO MOKOO para determinadas funciones y para el cumplimiento de la normativa de *Apoderado* correspondiente. Ips *Argeml -He I*

### ◭

Antes de ceder *Philips* Veradius o desecharlo, deben borrarse todos los datos de pacIentes *del* sIstema *para evItar que* personas no *autorizadas* lo.s *vean.*

# **PHILIPS**

### SISTEMA ARCO QUIRURGICO VERADIUS

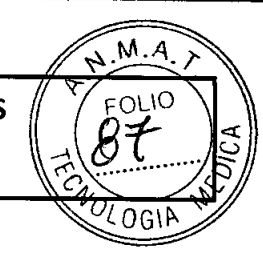

5

Anexo III.B INSTRUCCIONES DE USO

### Especificaciones - Detección de Imágenes Subsistema de detección de imagen

El subsistema de detección de imagen es responsable de la transformación de los rayos X en vídeo digital. Las partes principales son el detector de pantalla plana, la rejilla y el controlador.

### Subsistema de detección de imagen

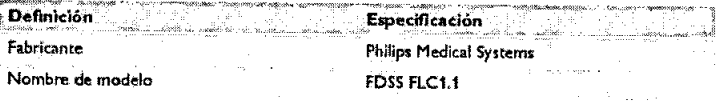

#### Detector de pantalla plana

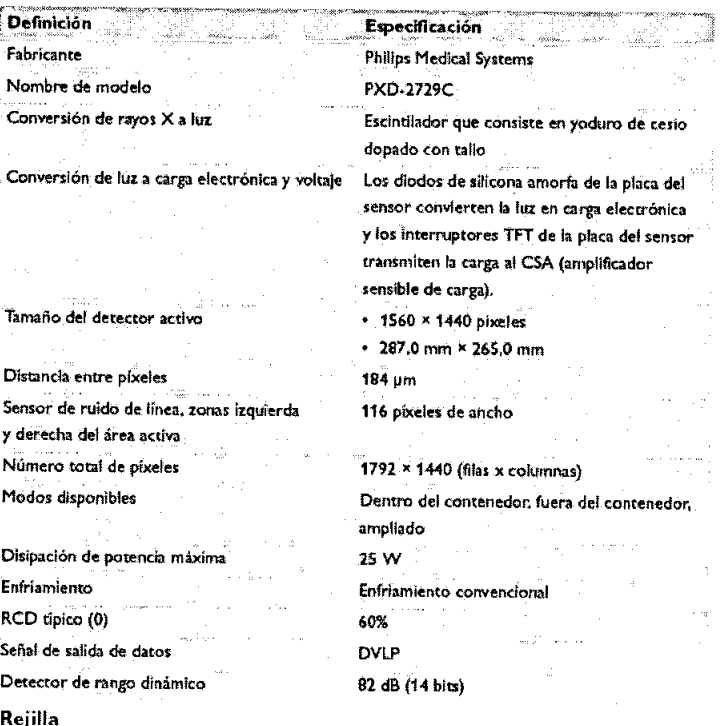

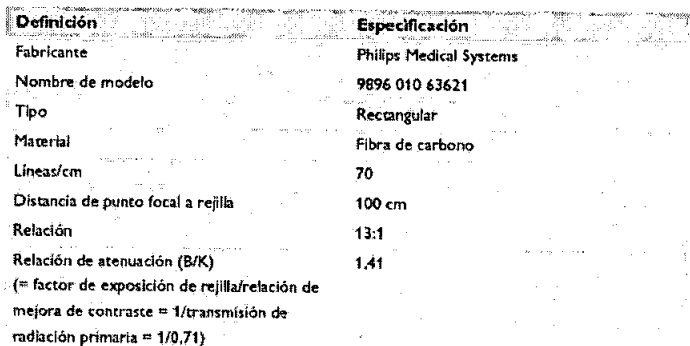

#### Controlador

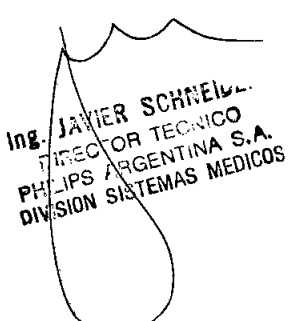

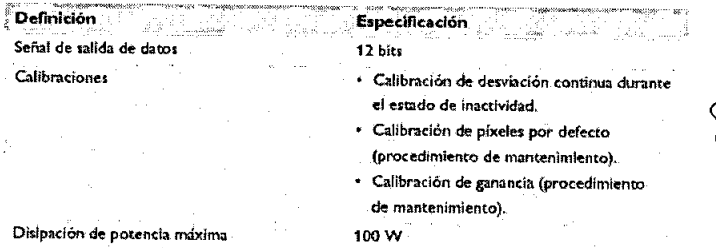

EBUARDO MOKOSAN

Apoderado Philips Argentina-Healthcare

Página 15 de 15